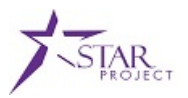

# *Example Scenario for Training Purposes Only*

**Note:** The following training exercise is intended to provide "real-life" scenarios for use during instructor led training. Refer to the accompanying data sheet as necessary while performing the practice training exercises. Please note that the scenario and data provided are for example purposes only.

## **OVERVIEW**

#### **Purpose**

The purpose of this document is to provide the necessary information to complete the classroom training exercises. In addition to the information provided below, you may also reference your training guide for additional information.

#### **List of Activities**

The following training exercise is part of the PRO301: Managing Procurement Cards course.

Activity 1: Create a Cardholder Profile

### **ACTIVITY 1: CREATE A CARDHOLDER PROFILE TRAINING EXERCISE**

**Scenario:** A new employee just recently applied for a P-Card. After the security access was granted, the P-Card Administrator needs to create a cardholder profile. As the P-Card Administrator, you need to create his cardholder profile, assign proxy users, and establish the cardholder defaults. Use the data in the following table to complete the activity.

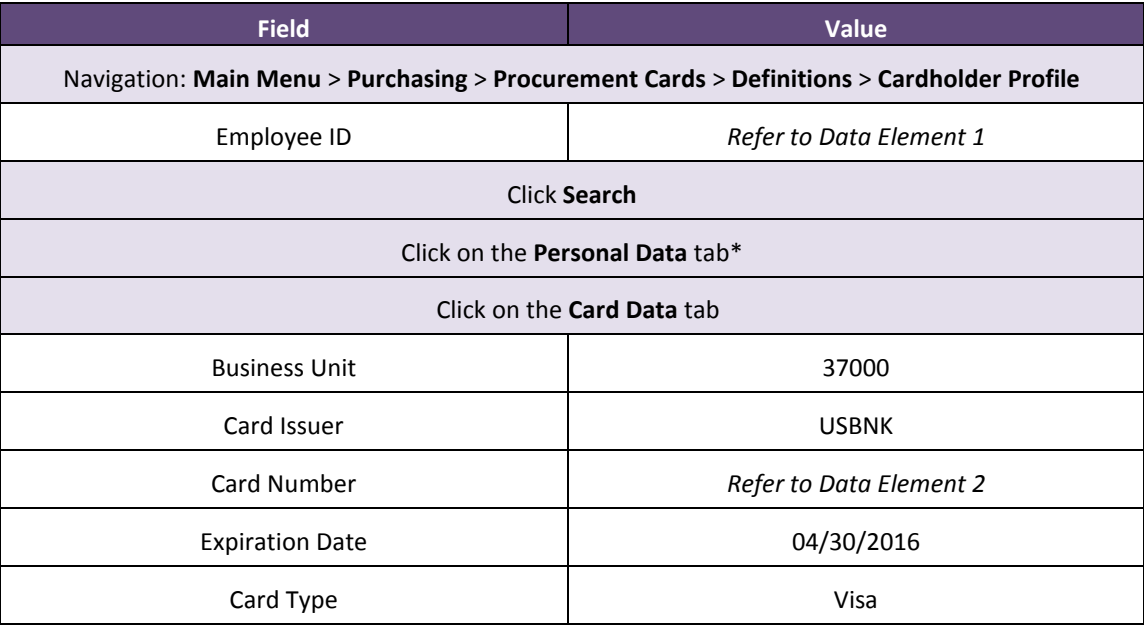

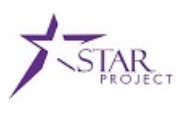

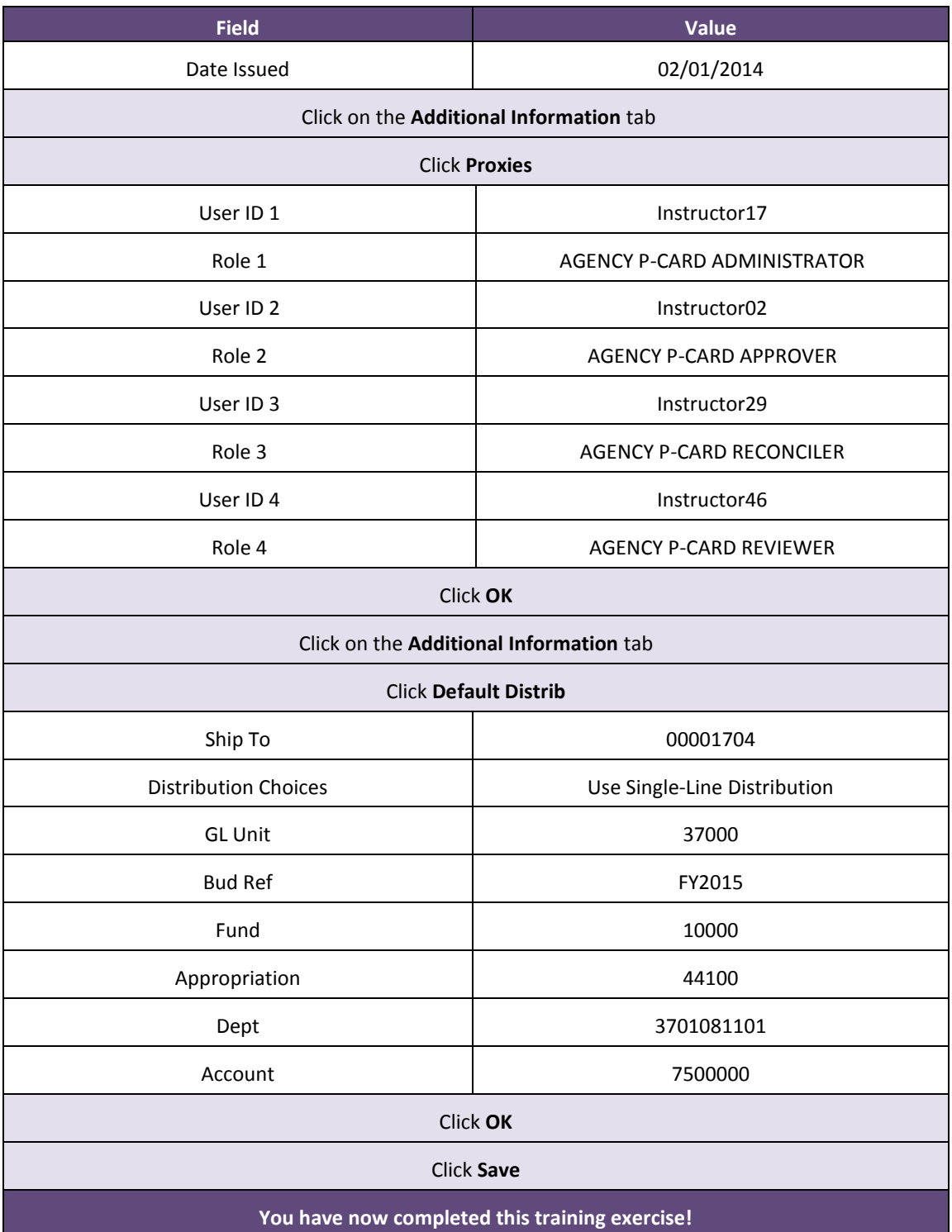

\* On the **Personal Data** tab, review the information to ensure the correct employee is selected.